**Połącz zegar z właściwą informacją.**

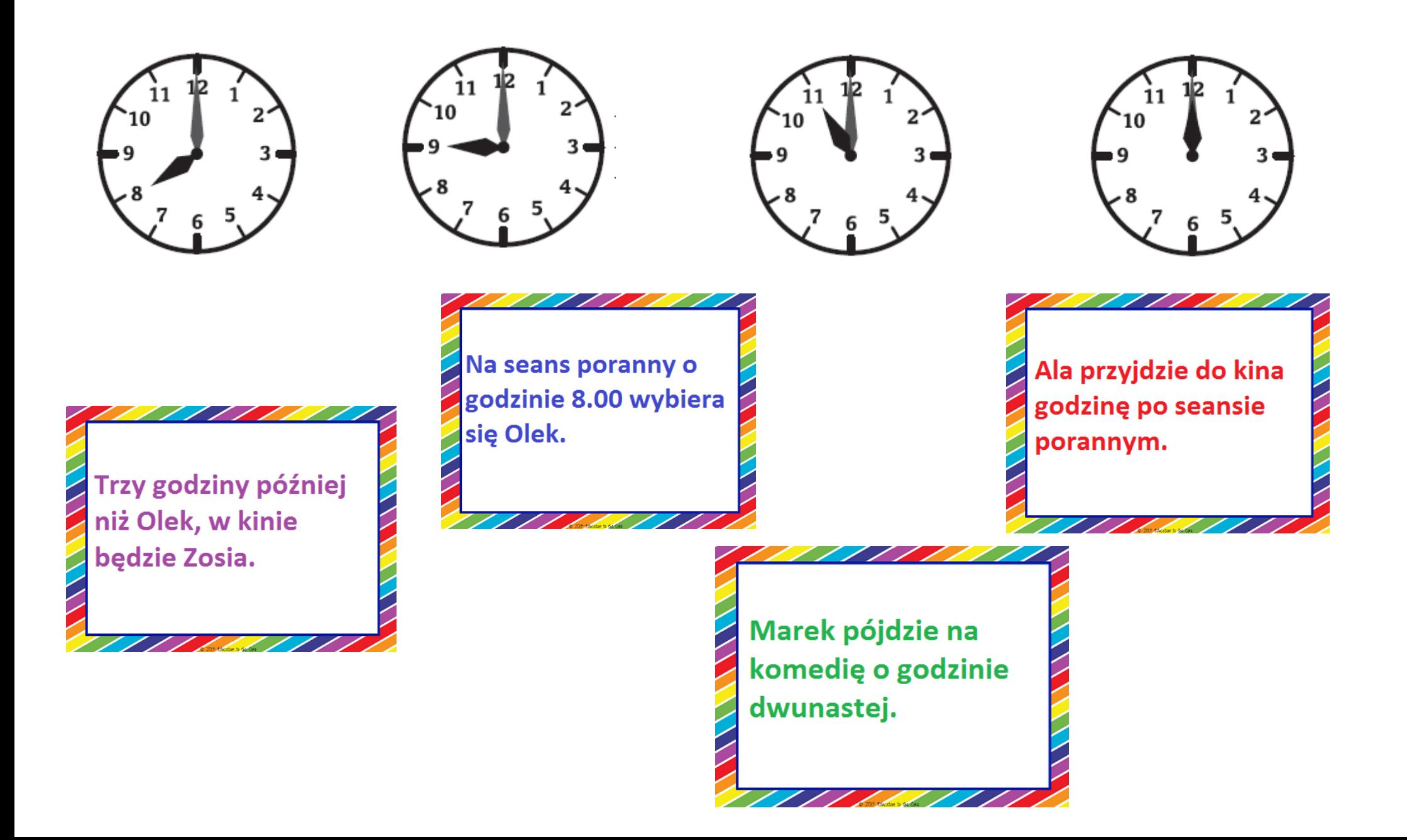